中国新聞 レディースクラブSTORY

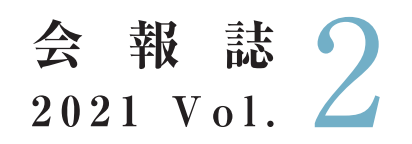

2021年9月13日(月)発行

### Ħ

●コシノジュンコさん特別講演会プログラム

- 会員様限定特別ご優待のお知らせ
- ●夏井いつきさん特別講演会開催レポート
- ●パートナー企業からのお知らせ

中国新聞レディースクラブSTORY 事務局 TEL:082-236-2244(平日9:30~17:30)  $FAX:082-294-0804$ メール:story@c-kikaku.co.jp 公式ホームページ:https://www.chugokunp-story.net/

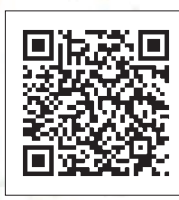

### 第2回特別講演会 プログラム

# 日時/10月6日(水)

開場/12:00(予定) 開演 / 13:30(予定) オンライン配信 / 13:55~(予定)

### 会場/広島文化学園HBGホール

広島市中区加古町3-3 TEL 082-243-8488

#### ※オンライン会員はオンライン配信でのみご参加いただけます。

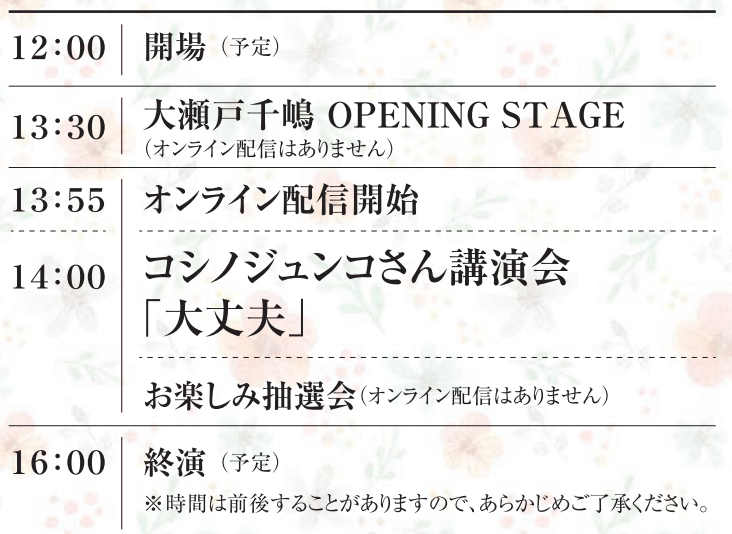

## 正会員はオンラインでも視聴できます

10月6日(水)13:55から講演会のライブ映像が視聴 できます。

10月7日(木)14:00から、10月13日(水)17:00まで 同じ講演会の録画映像を視聴できます。

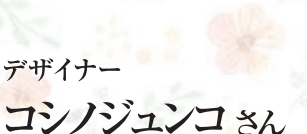

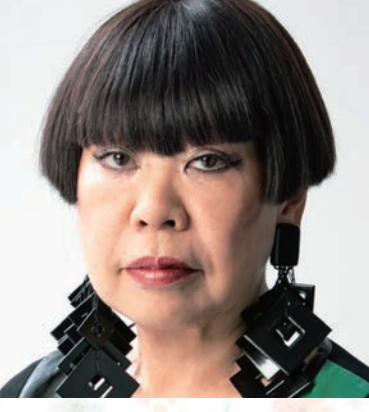

#### 《プロフィール》

大阪府岸和田市生まれ。文化服装学院デザイン科在学中、新人デザイナーの登 龍門といわれる装苑賞を最年少の19歳で受賞。ザ・タイガースをはじめとする数々 のグループサウンズの衣装をデザイン。1978年から2000年までパリ・コレクションに 参加。このほか中国・北京、米・ニューヨーク、ベトナム、キューバなど世界各国で ファッションの枠を超えて日<mark>本文化を発信している。和太鼓パフォーマンス・グルー</mark> プDRUM TAOの舞台衣装、沖縄の琉球海炎祭の花火、自衛隊の特別儀仗服 など、幅広い分野でデザインやプロデュースを手掛けている。

「サックス&エレクトーン」 インストゥルメンタルユニット 大瀬戸千嶋

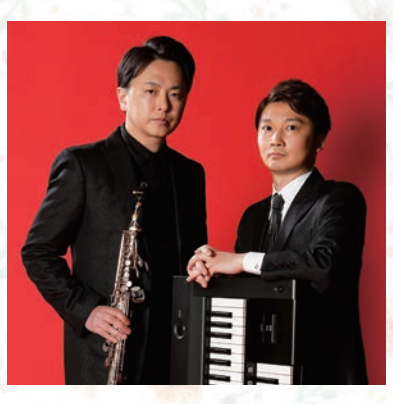

#### 《プロフィール》

2006年6月地元広島にて結成。サックス奏者・大瀬戸嵩とエレクトーン奏者・千嶋里 志が関東の音楽大学を卒業後、独自のスタイルにこだわり音楽活動を開始。千嶋 が創り上げるエレクトーンの世界観と、表情豊かに奏でる大瀬戸のサックスが生み 出す大瀬戸千嶋サウンドは、小さな活動から口コミで広がっていき、日本のみならず 言葉の壁を越え世界へと発信されている。歌詞のない多種多様な2人の音楽は物 語のように心に残り、テレビ、ラジオ、CMなどにも楽曲が使用されている。

横川駅 ■■■■■ 新白島駅 広島駅 ---バスセンター  $\blacktriangleleft$ 中国新聞ビル ●県庁 「加古町」 平和記念公園 バス停 ●ANAクラウンプラザホテル広島 平和大通り 「舟入町」 電停 国道2号線 JMSアステール 広島文化学園HBGホール

#### 《講演会会場アクセス》 -----------------

- ●JRでお越しのお客様
	- ○JR「広島駅」下車→広島バス24号線吉島病院または 吉島営業所行き乗車(約25分)→「加古町」バス停下車 →徒歩1分
	- ○JR「広島駅」下車→タクシー (北口から約25分)
	- ○JR「横川駅」下車→広島電鉄 江波行き乗車(約15分) →「舟入町」電停下車→徒歩約5分
- ●バスセンターからお越しのお客様
- ○バスセンター(紙屋町)→徒歩約5分→広島バス24号 線「本通り バス停 吉島病院または吉島営業所行き 乗車(約5分)→「加古町」バス停下車→徒歩1分 ○バスセンター (紙屋町)→徒歩約15分

#### アンケートご協力のお願い

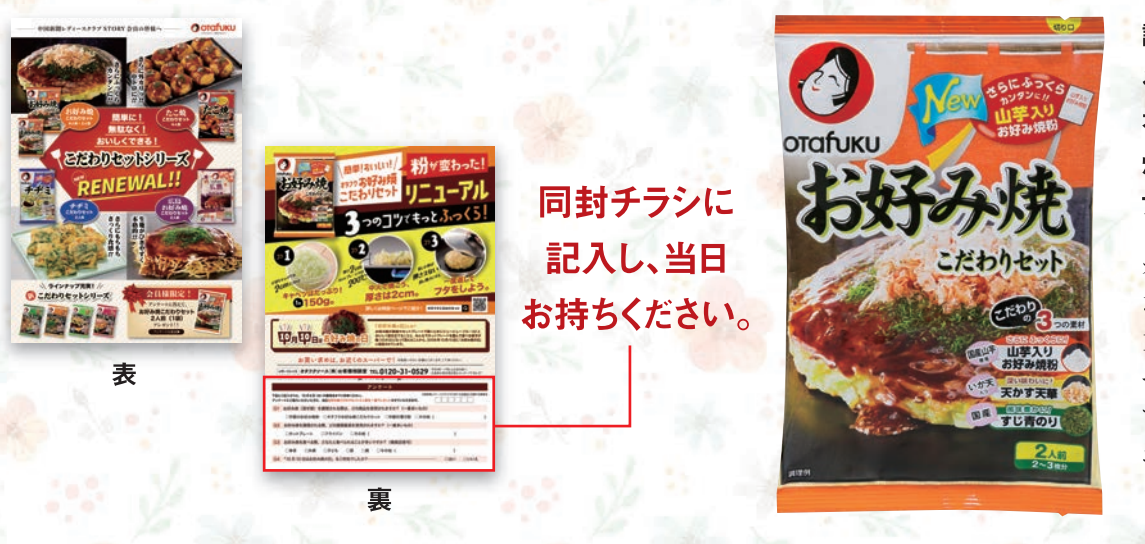

講演会当日にアンケートを お持ちいただいた方全員に オタフクソースから「お好み 焼こだわりセット2人前」を プレゼントします。

オタフクソースのチラシ下部のア ンケート欄に必要事項を記入し、 10月6日(水)に特別講演会会場 へお持ちください。ロビーにある アンケート回収ブースで係員が お引き換えします。

### ご来場いただく正会員のみなさまへのお願い

ご来場いただく正会員のみなさまに安心して講演を楽しんでいただくために新型コロナウイルス感染 防止対策を行います。ご理解とご協力をお願いします。

#### 新型コロナウイルス感染防止対策

- (1)入場時にアルコール消毒、検温を実施します。ご来場の際は必ずマスクを着用してください。
- (2)ロビー非常扉、ホール内扉はすべて開放し換気を実施します。
- (3)講演終了後、密集を避けるため規制退場を行いますので、係員の指示に従いご退場ください。
- (4)オンライン配信も同時に行います。ご来場が不安な方はご自宅のパソコンやスマートフォンなどでご視聴ください。

入場時のお願い

次の方はご来場をお控えくださいますようお願いします。

- ●発熱がある方 ●のどの痛み、咳、鼻水、味覚・嗅覚異常など風邪症状のある方 ●強い倦怠感のある方
- ●過去14日以内に感染が継続拡大している国への訪問歴がある方
- ●新型コロナウイルス感染者の濃厚接触者であることが判明した方
- ・座席は自由席ではなく、入場時に指定します。前から順にご案内しますので、お連れ様と並んで着席をご希望の場合は、 お連れ様が揃われてから一緒にご入場ください。お連れ様が後から来られる場合、座席を先に指定することはできません。 ・会員証と、同封の入場券を持参のうえご来場ください。
- ・会員証、入場券を忘れた、または紛失した方は、入場口横に設置する 「会員証・入場券再発行ブース」に入場前にお立ち寄りください(11:00~)。 ※会員証を再発行する場合、再発行手数料として330円(税込み)をいただきます。 ・車いすでお越しになる方は事前に事務局までご連絡ください。

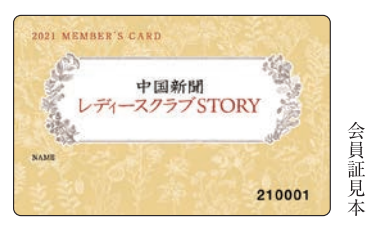

 $\mathcal{R}$ 

: 1990 - 1990 - 1990 - 1990 - 1990 - 1990 - 1990 - 1990 - 1990 - 1990 - 1990 - 1990 - 1990 - 1990 - 1990 - 19<br>1991 - 1992 - 1992 - 1992 - 1992 - 1992 - 1992 - 1992 - 1992 - 1992 - 1992 - 1992 - 1992 - 1992 - 1992 - 1992<br>19

.<br>.<br>.

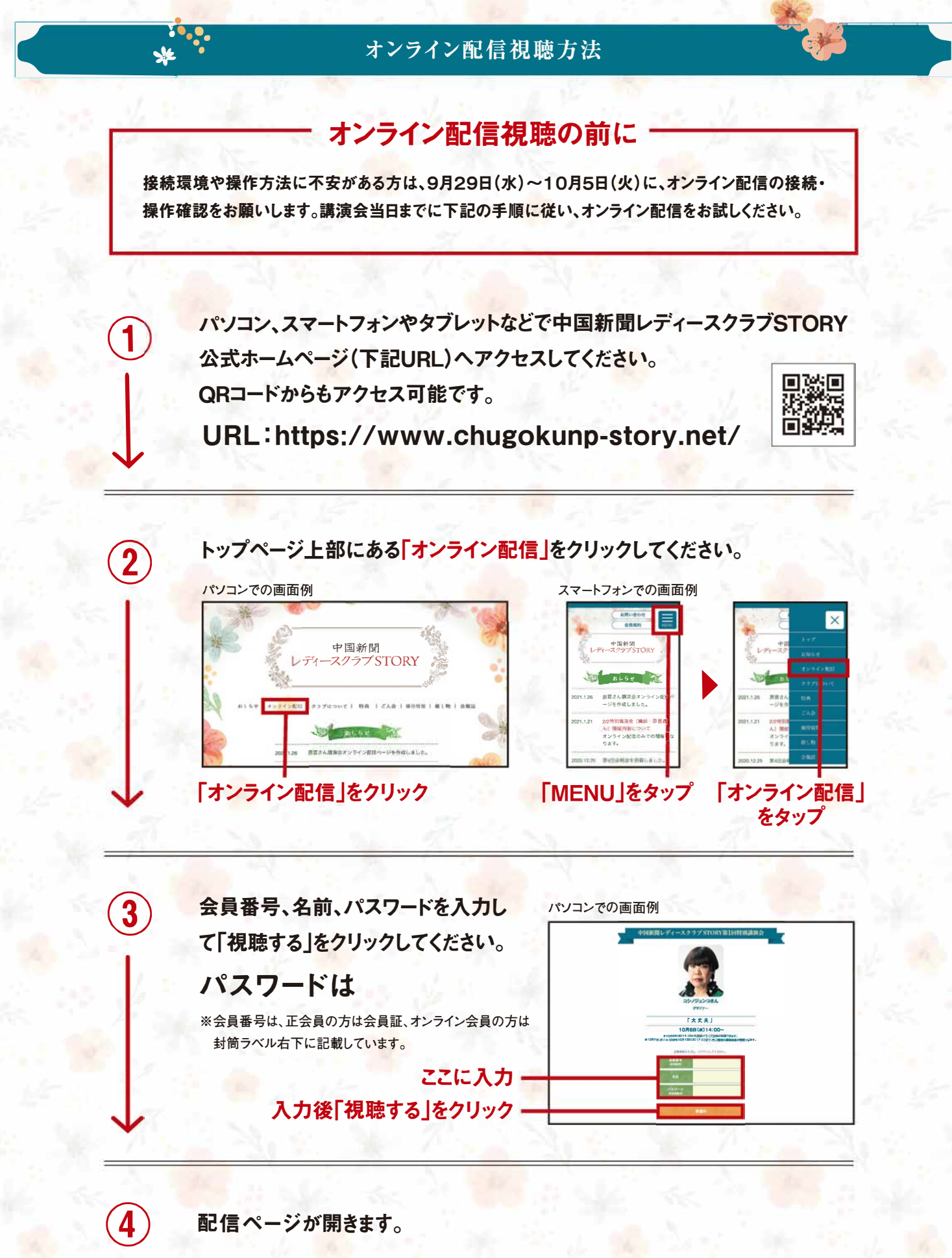

※映像の著作権は当事務局に婦属します。映像の<sup>一</sup>部または全部を無断で複製、転載、改変、販売することを禁止します。 ※視聴時に大量のデータ(パケット)通信を行うため、携帯・通信キャリア各社にて通信料が発生します。スマートフォンやタブレットでご視聴の場合は、Wi-Fi環境でのご 利用を推奨します。なお、発生したデ<sup>ー</sup>タ通信費用について当事務局は責任を負いかねます。あらかじめご了承ください。

会員様限定 特別ご優待のお知らせ

※オンライン会員の方もご応募いただけます。

#### グルメ ご優待 「おとどけIppin帖」連携企画  $(1)$ プレゼント 広島のおいしいものを合計25名様にプレゼント!! ※画像はイメージです 食辛房(広島市) 王道セット よしの味噌(呉市) ひろしま味恋  $\overline{B}$  $\overline{A}$ カルビ、ハラミは各約200g、タンは約100g 広島れもん鍋180g×2個、瀬戸内柚子れもん鍋180g×2個、 5名 5名 発酵れもん胡椒80g×2個 ※アメリカ産 爽やかでヘルシーな鍋の 自社のセントラルキッチンで 素「広島れもん鍋」と「瀬戸 毎朝手切りした新鮮なお 内柚子れもん鍋」、ピリッと 肉の中でも、店で人気トッ した辛さとレモンが香る大 プ3のカルビ・ハラミ・タンの 人の薬味「発酵れもん胡 みを集めたセットです。焼く 椒」の詰め合わせです。 前にもみ込む自家製のもみ だれとつけだれ付きです。 A&C わたやごちそうデリカ(廿日市市) 福々庵(広島市)  $\mathcal{C}$  $\mathbf{D}$ 瀬戸の黒鯛めし生茶漬け 3点セット 庸島バターケーキ宮島はちみつ 5名 10名 みそしょう油味(2食入り)×2個、ねりごま醤油味(2食入り)×1個 直径約140mm×高さ約35mm、約320g 瀬戸内で取れた新鮮なク 生地に蜂蜜を練り込んでこ ロダイを味付けし、その日の んがり焼き上げたバター うちに急速冷凍していま ケーキです。観光地として す。解凍して、温かいご飯 知られる世界遺産・宮島 にのせて、お湯かお茶をか の、緑深い自然の中で生 けるだけでちょっと贅沢な 産されている天然の蜂蜜 逸品が完成します。 を使っています。 「おとどけIppin帖」は、広島市を中心に毎月1回程度、中国新聞朝刊に折り込んでいるタブロイド新 **ELER DELLA LA CONSTRUITE DE LA CONSTRUITE DE LA CONSTRUCTION DE LA CONSTRUITE DE LA CONSTRUITE DE LA CONSTRUET** Ippin帖 聞です。Ippin帖では、全国の名産品や中国地方の農産物·加工品のおすすめの逸品を、中国新 とは 聞販売所などから送料無料でお届けしています。ぜひチェックしてください!

申し込み方法/ご希望の賞品(A、B、C、Dのいずれか一つ)、名前、会員番号を 記入し、中国新聞企画サービス「STORYおいしいもの |係まで、はがき(〒730-0854広島市中区土橋町7-1)、ファクス(082-294-0804)、メール (story@c-kikaku.co.jp)のいずれか。応募多数の場合は抽選します。

問い合わせ/中国新聞企画サービス TEL082-236-2244(平日9:30~17:30) 応募締切 / 2021年9月30日(木)必着 当選は賞品の発送をもってかえさせていただきます。当選された方には10月初旬に発送いたします。

### - チケット<br>プレゼント  $(\widehat{2})$

### 第49回 日本の書展 ペア招待券を会員様全員にプレゼント!!

福屋広島駅前店(広島市南区松原町)で開催される「第49回日本の書展」のペア招待券を同封していますので、ぜひご覧ください。 文化功労者ら現代書壇最高峰作家による全国巡回作品と広島在住作家の作品約600点を展示します。

 $\overline{5}$ 

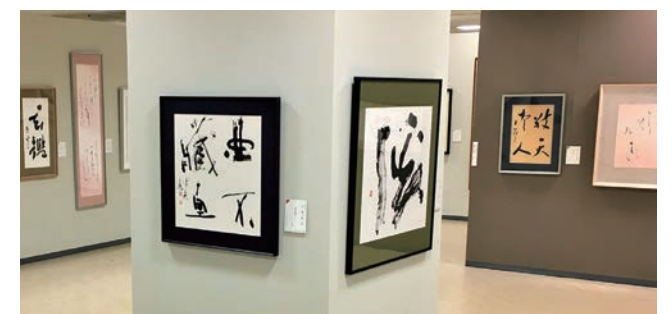

#### 第49回日本の書展 日時/9月30日(木)~10月5日(火)

10:30~18:30(最終日は17:00閉場、入場は閉場30分前まで)

会場/福屋広島駅前店8階·9階催場(広島市南区松原町9-1)

主催/広島県書美術振興会、全国書美術振興会、共同通信社、 中国新聞社

問い合わせ/中国新聞企画サービス TEL082-236-2244(平日9:30~17:30) ※新型コロナウイルス感染状況などにより、日程が変更になる場合があります。

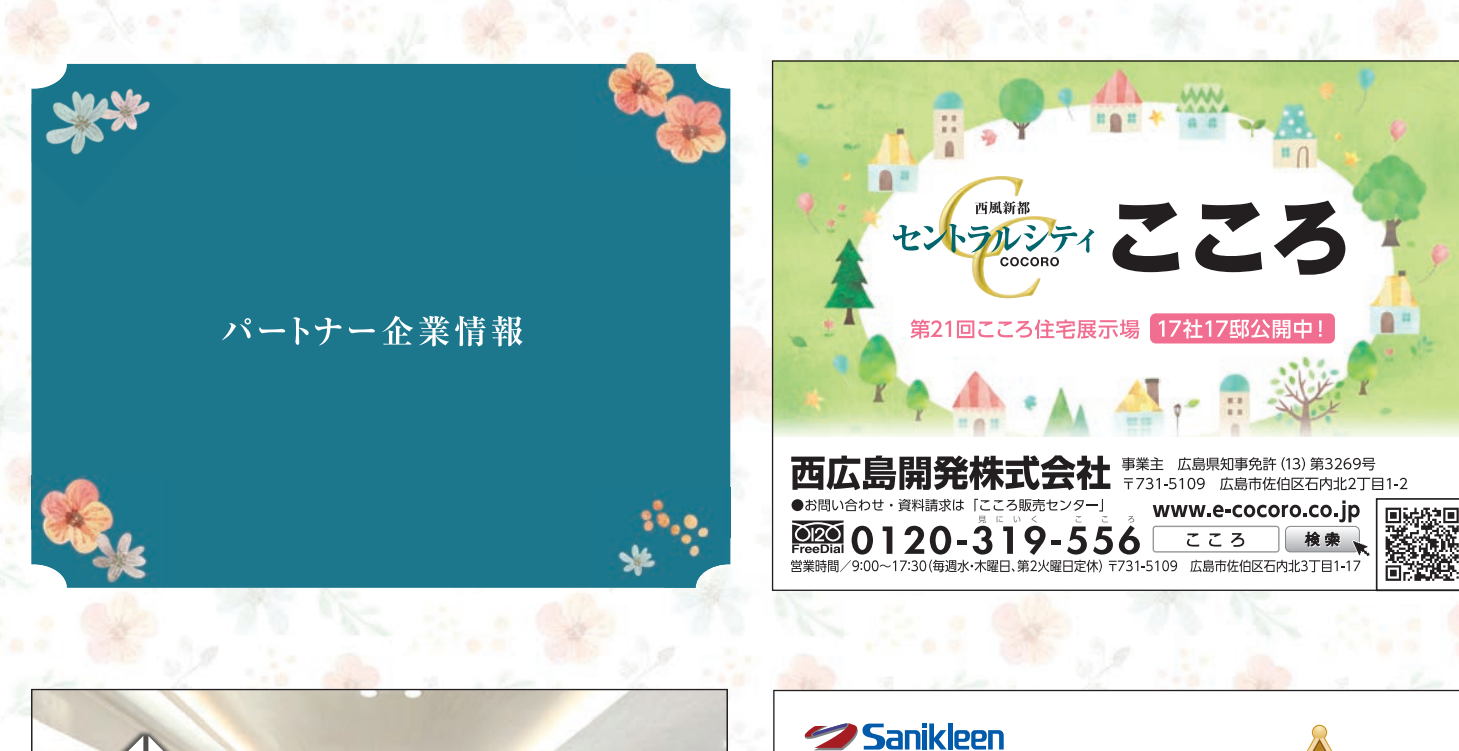

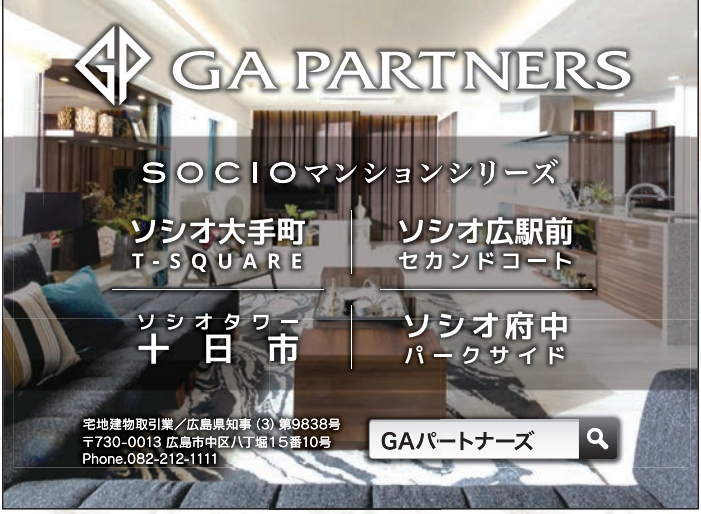

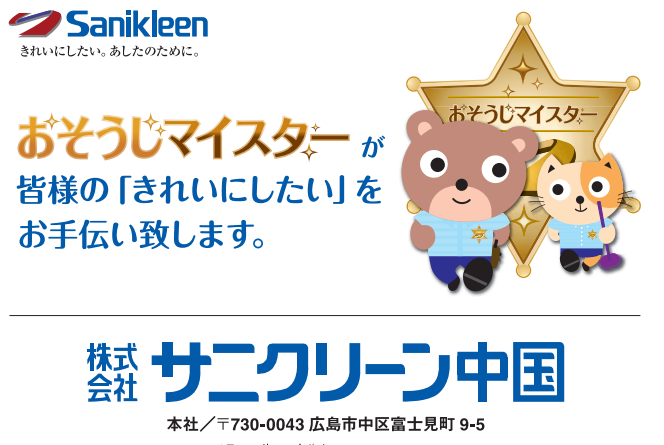

00120-86-3290 サニクリーン中国 検索

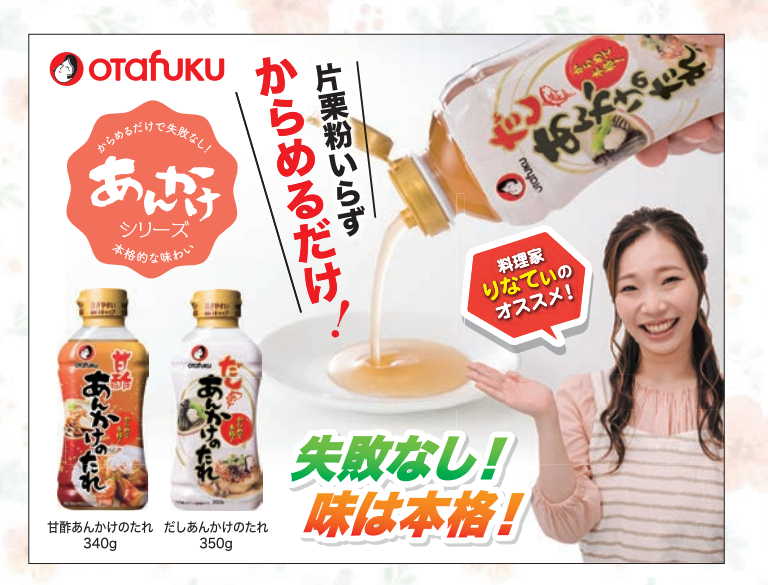

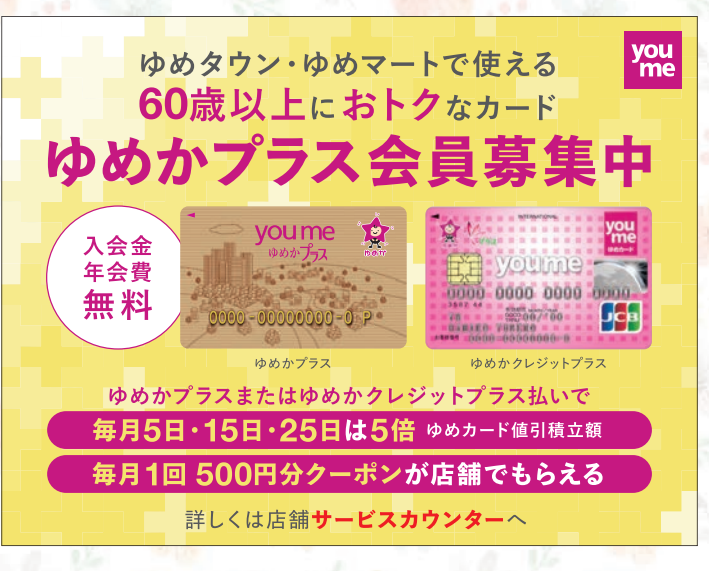